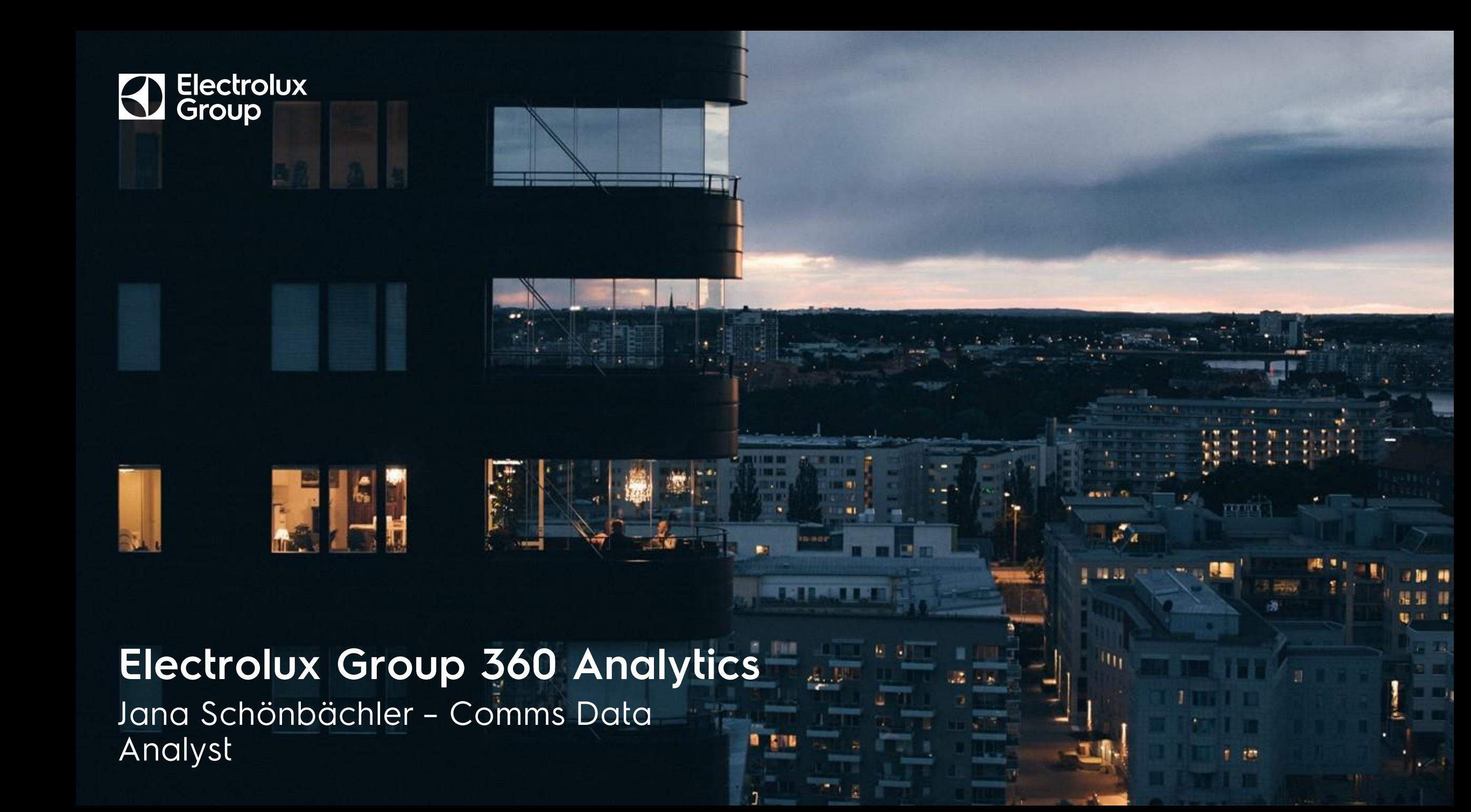

#### Welcome to Electrolux Group eGate

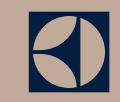

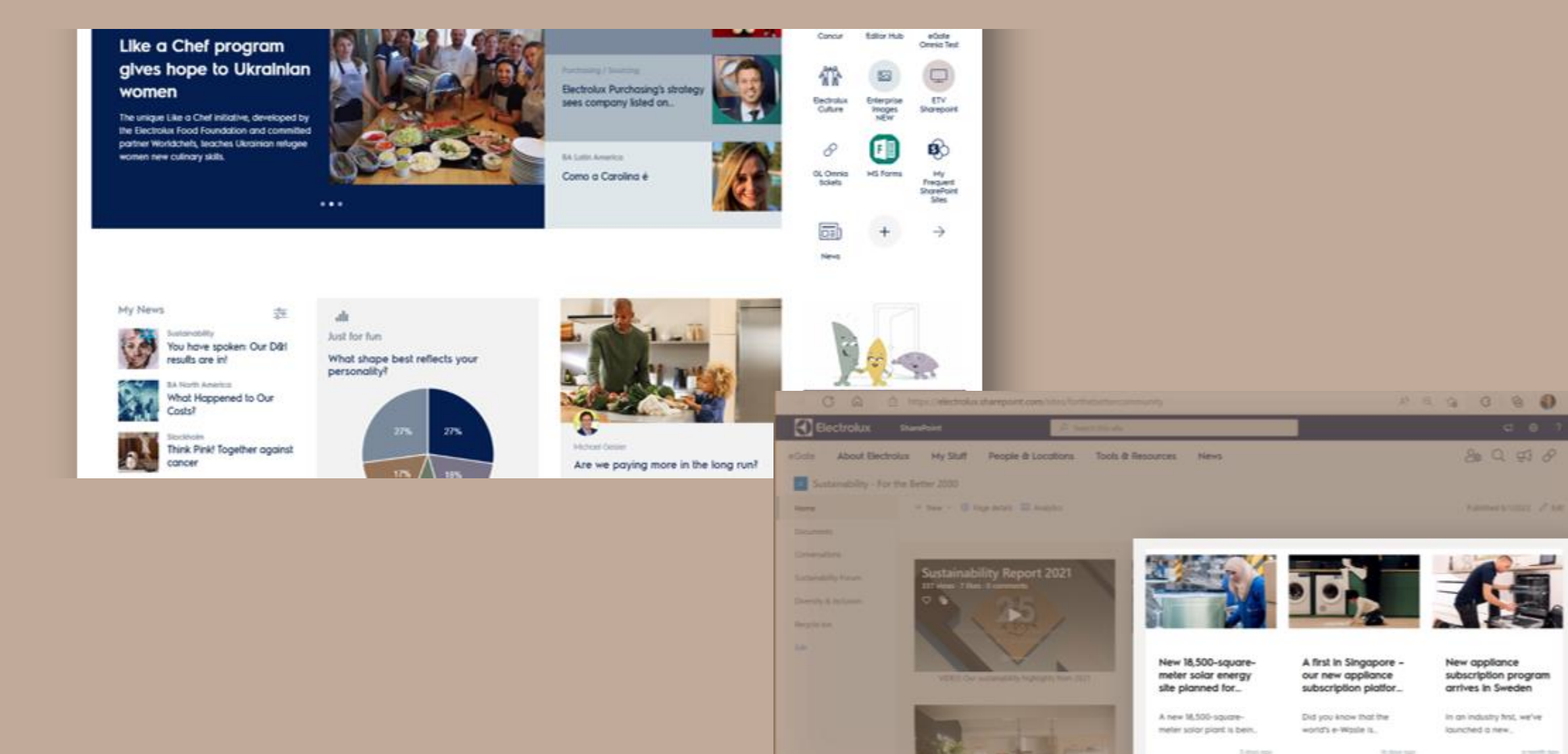

#### **Checkpoints**

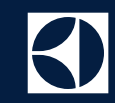

## **NO & WHERE?**

HOW?  $\mathbf{I}$ 

WHAT? I.

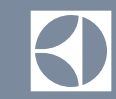

## Ecosystem

#### Audience / Location / Other

#### **Employee Location**

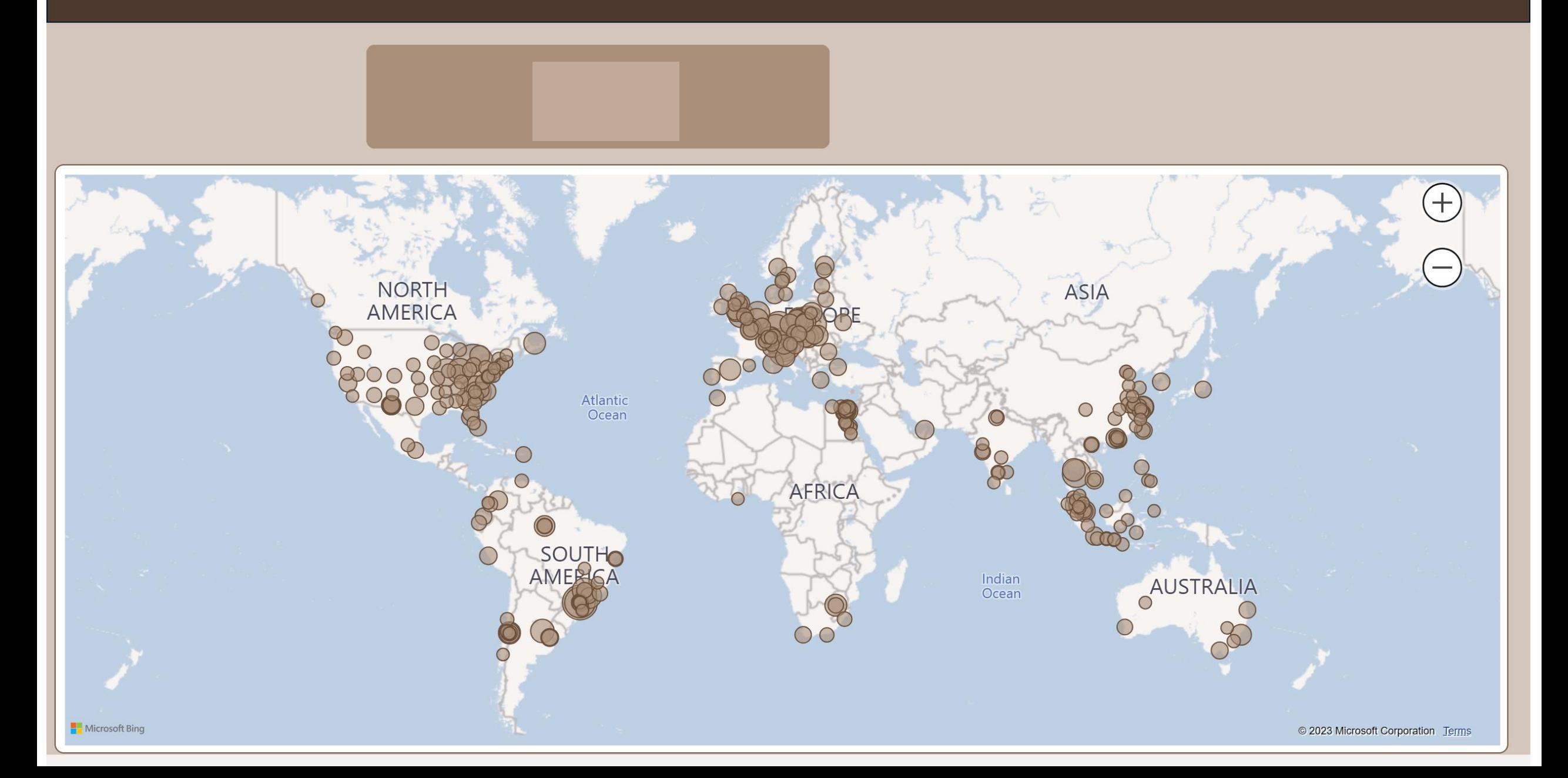

#### **Organizational Area**

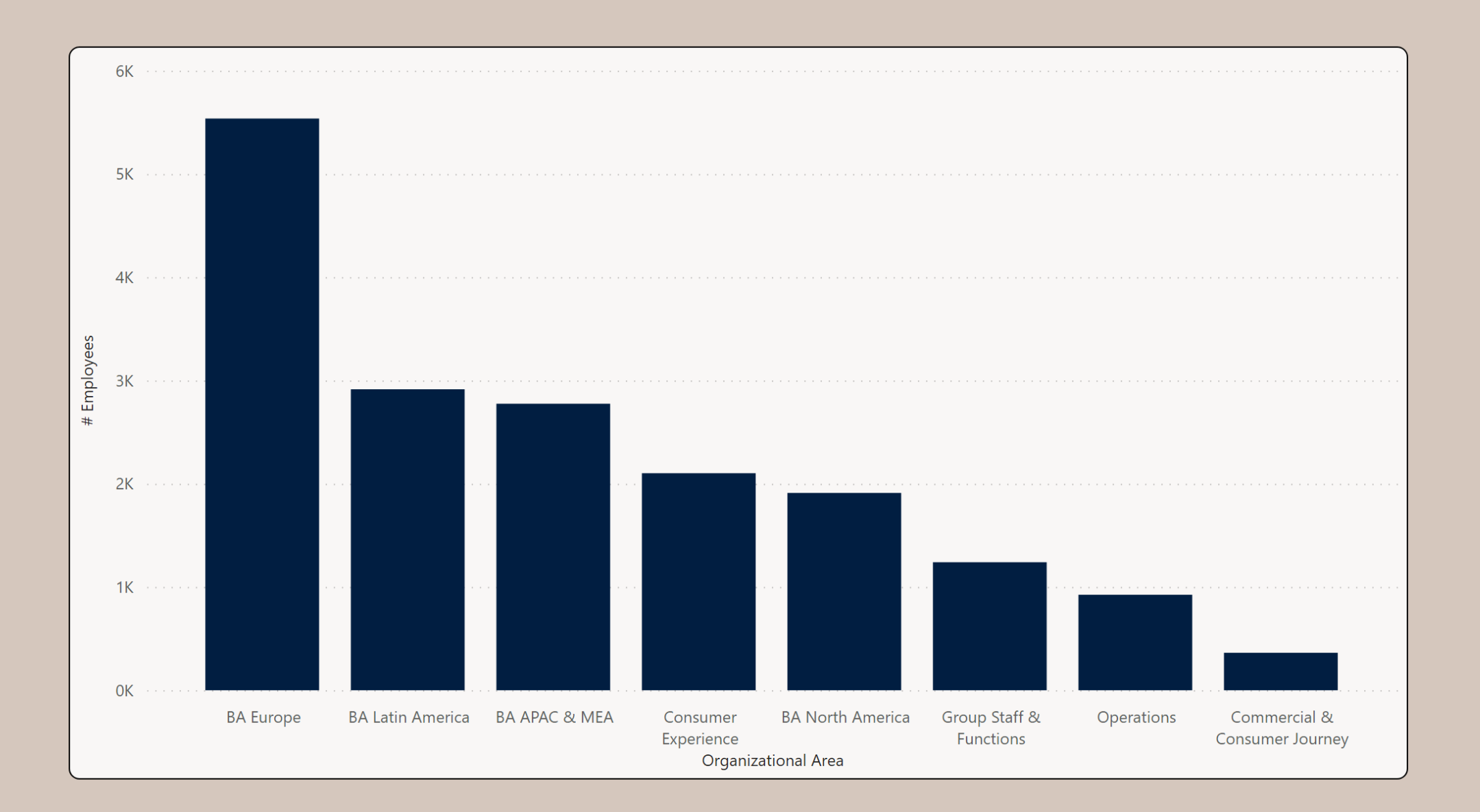

#### **Organizational Area & Functional Area**

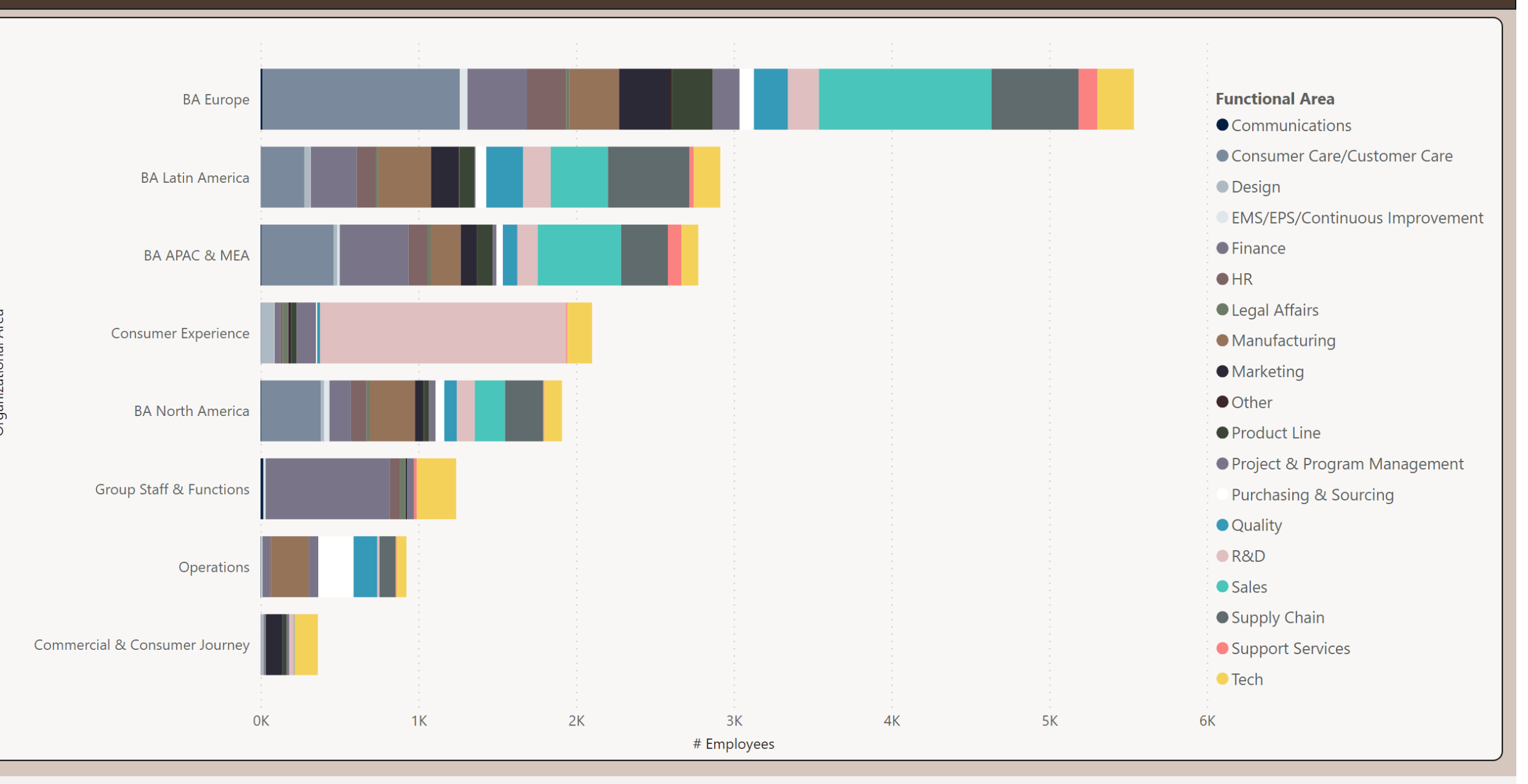

Organizational Area

**Checkpoints** 

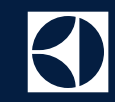

## WHO & WHERE?

HOW?  $\mathbf{I}$ 

WHAT?

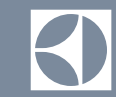

# Targeting

Channels

#### eGate Channels

• Channels setup

• Channels can be selected in content management before publishing

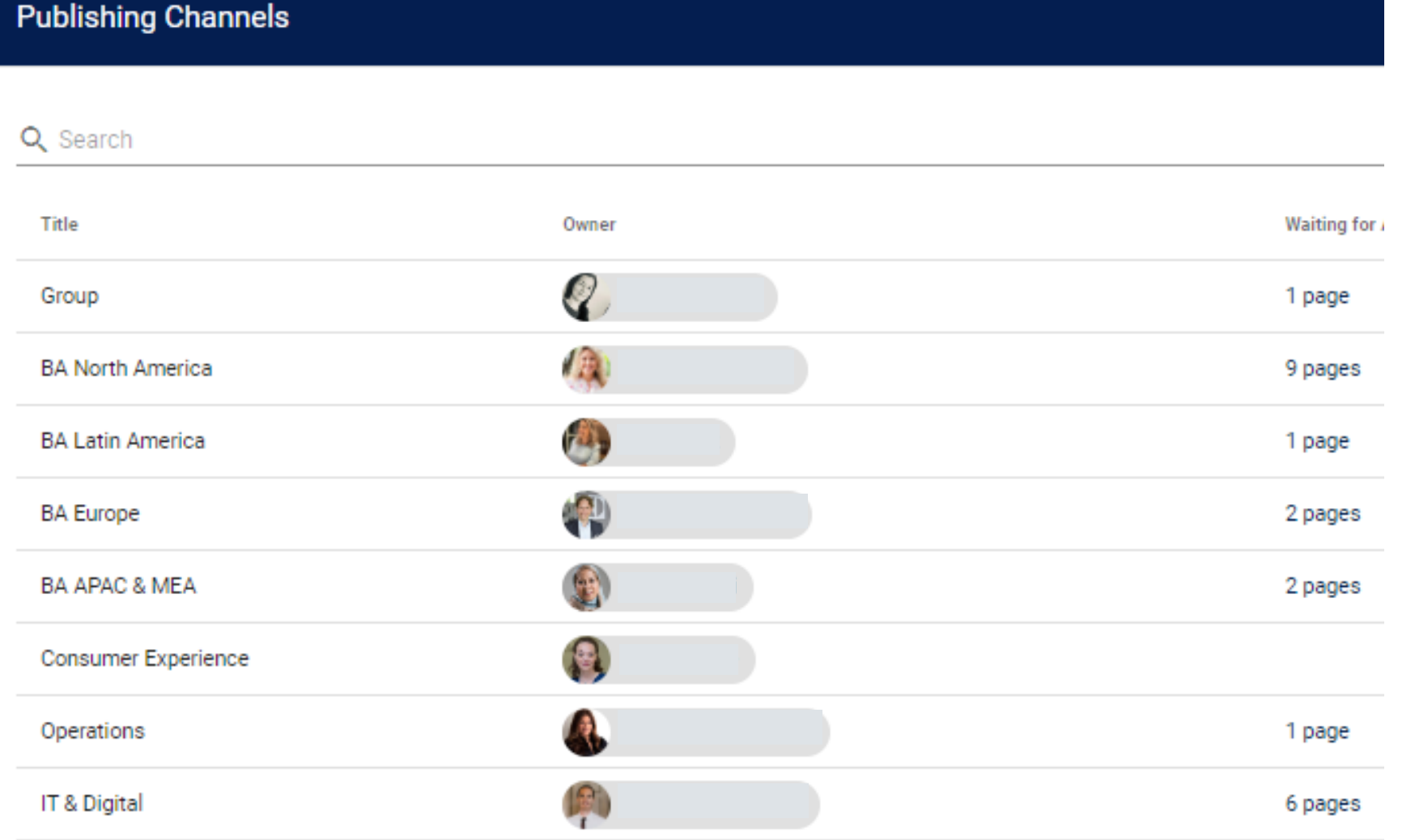

 $10$ 

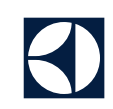

### Hi Jana Search.  $\mathsf{Q}$ My Shortcuts • Carousel with 3 stories My News  $\frac{-0}{-0}$ alı Poll

My Stuff

People & Locations

**Tools & Resources** 

**News** 

**About Electrolux Group** 

eGate

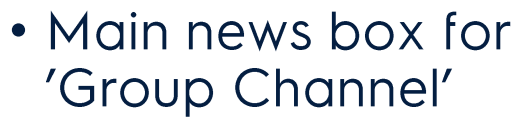

## eGate Setup

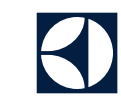

 $20Q$   $R^2$   $\theta$   $D$  :

3 smaller news boxes for Functional and Org Area belonging

#### $20Q$   $R^2$   $\theta$   $\Pi$  : **About Electrolux Group** My Stuff People & Locations **Tools & Resources News** eGate Hi Jana  $\mathsf Q$ Search. My Shortcuts My News  $\frac{-0}{-0}$ alı Poll

## Shortcuts to promote easy access &

customize

#### eGate Setup

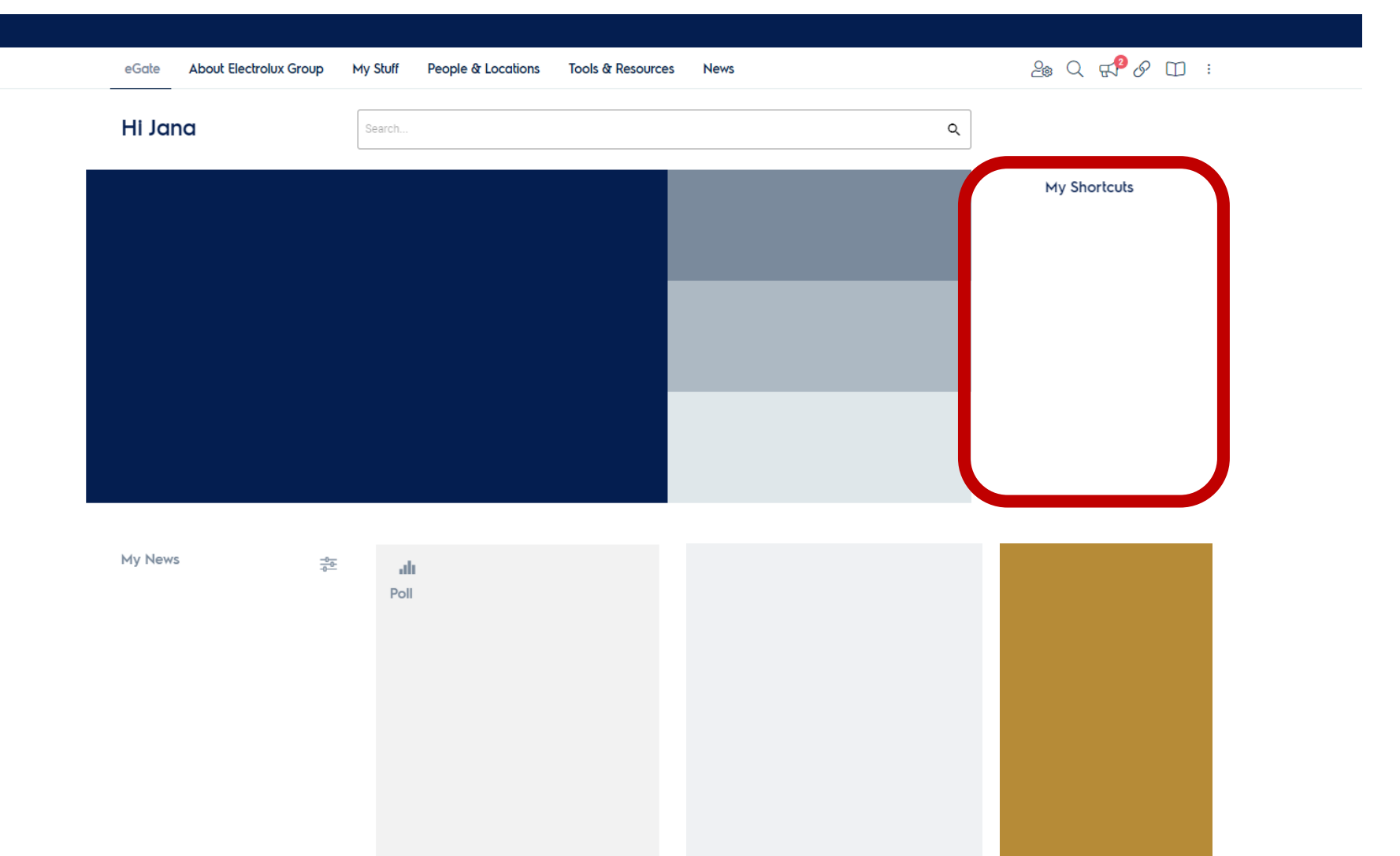

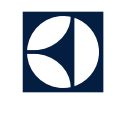

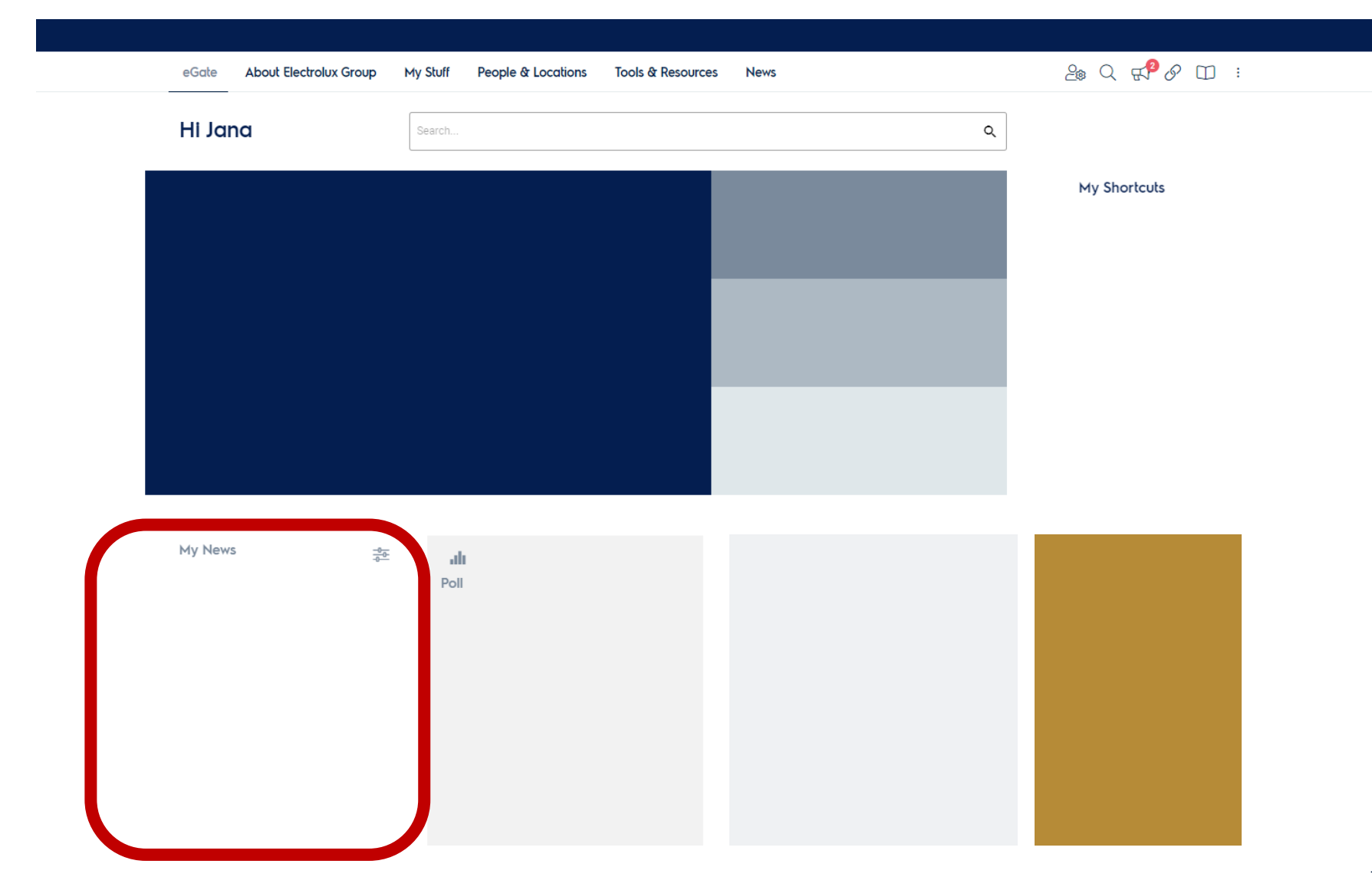

'My News' with subscriptions and personalized content

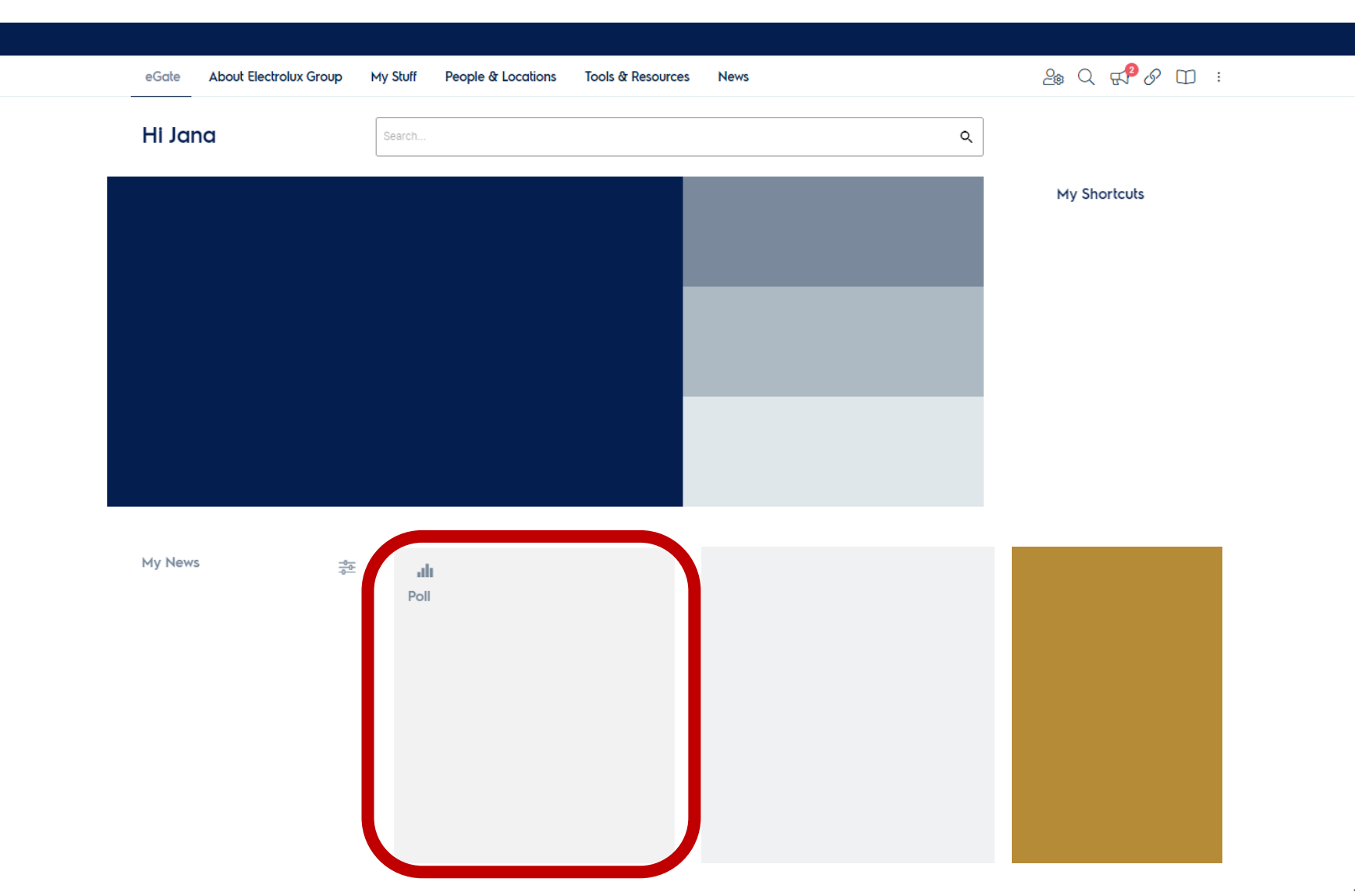

'Startpage Polls' for fun or strategic purpose

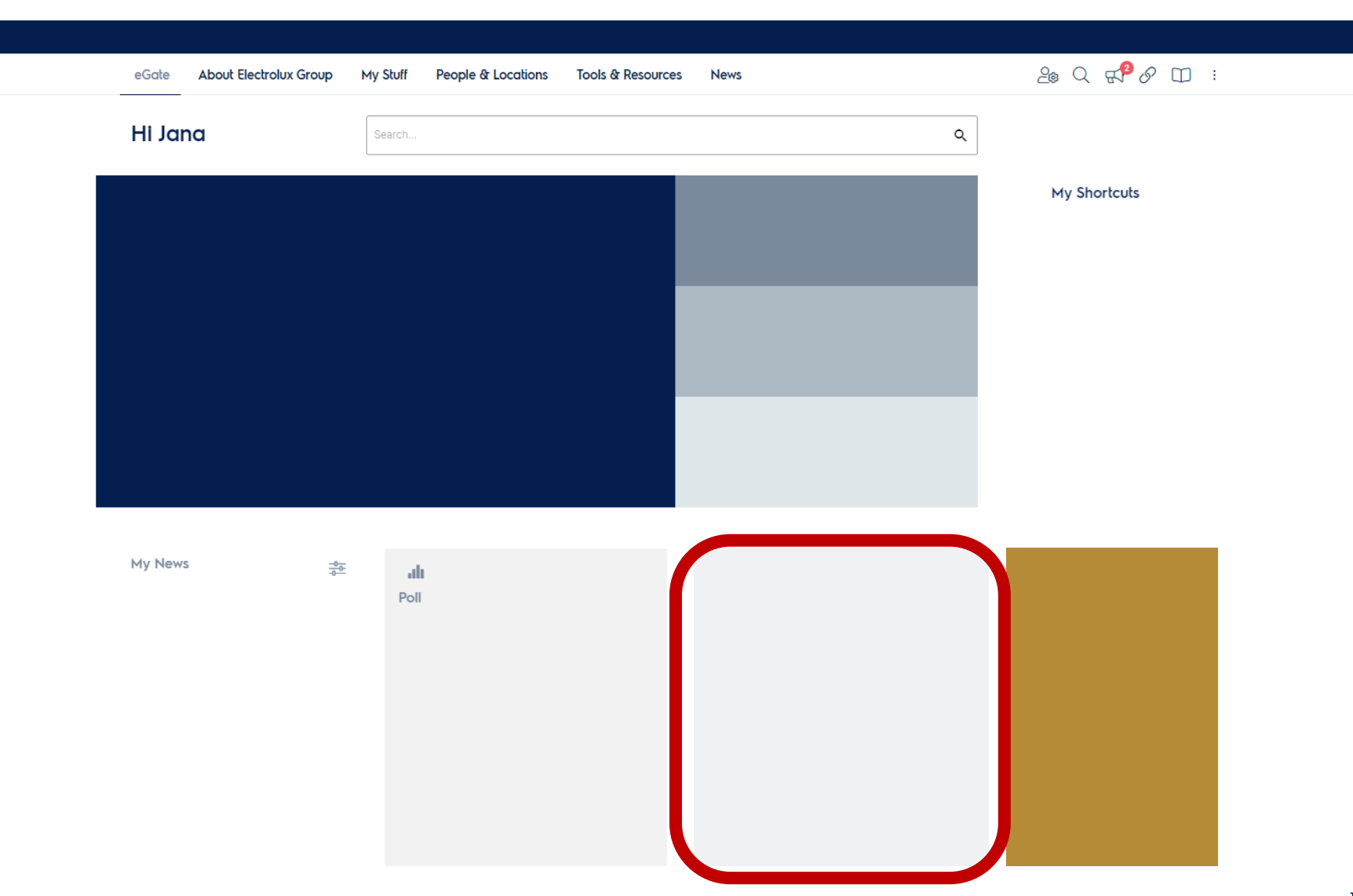

Blogs with employee picture

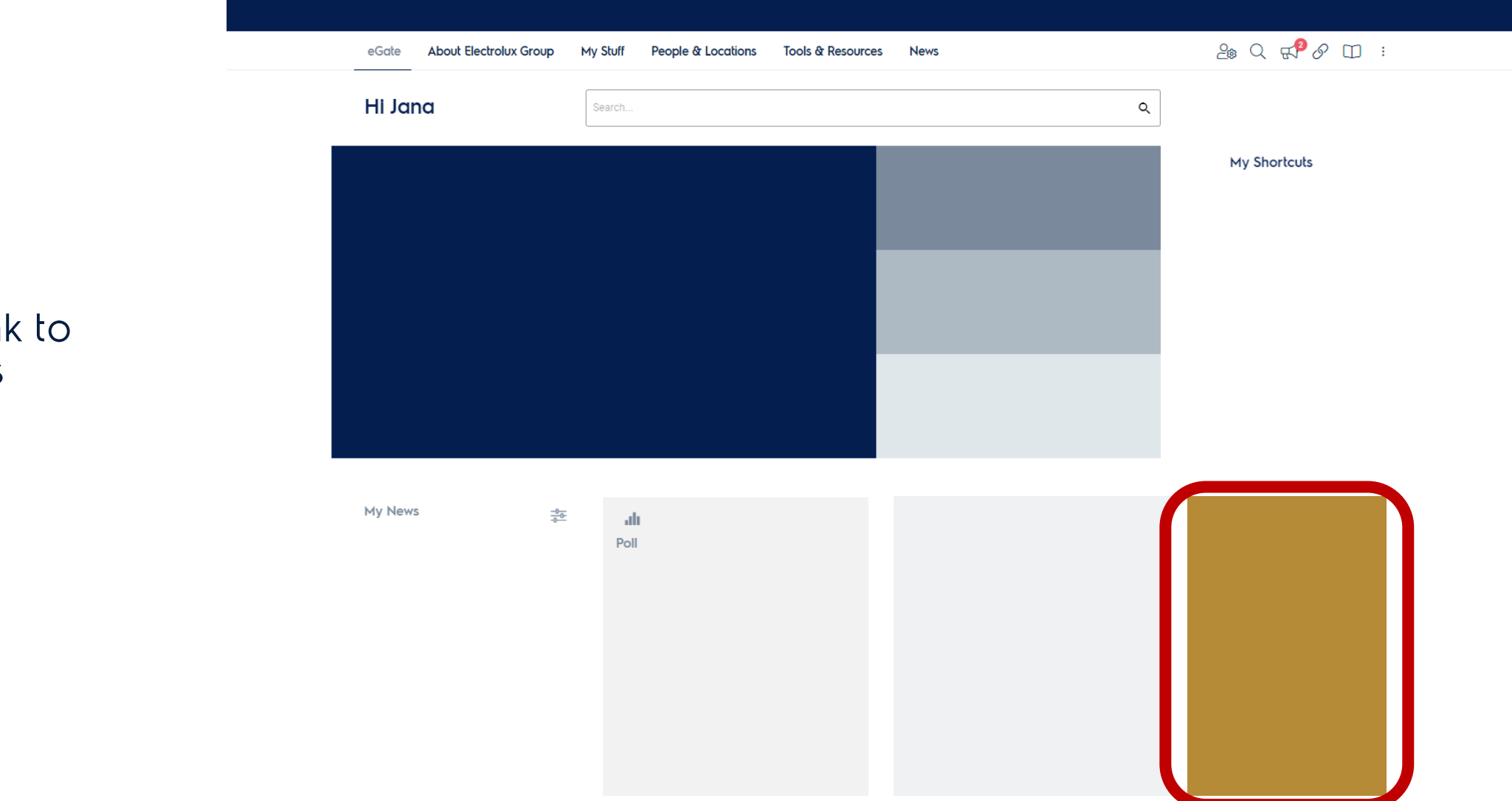

#### Banners to link to pages / news

Carousel

**Checkpoints** 

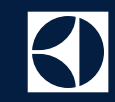

## WHO & WHERE?

M HOWS

WHAT?

 $18$ 

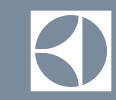

## **Content / Data**

Pages / News / Videos / Blogs / Content blocks

#### **Democratize Data**

• Reports for different people & purposes

• Measuring campaigns

• Easy access & download

• Promoted Search to be one step ahead

. Evaluating user engagement & how well information spreads

• Analyse user interaction on eGate

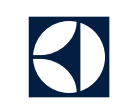

→ Google Analytics

 $\rightarrow$  Clarity

→ Data from our used platforms

#### **Examples**

- Easy access •
- Drill-down options •

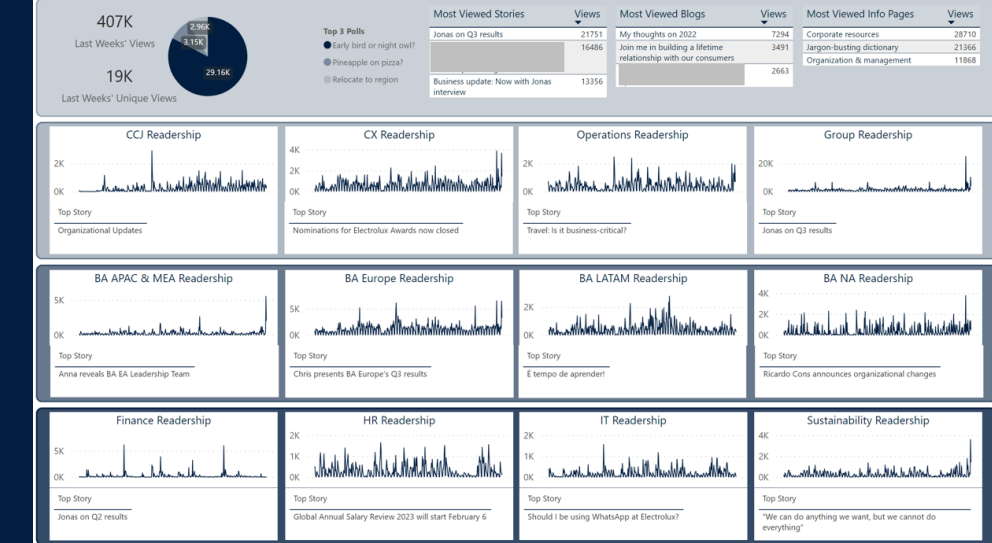

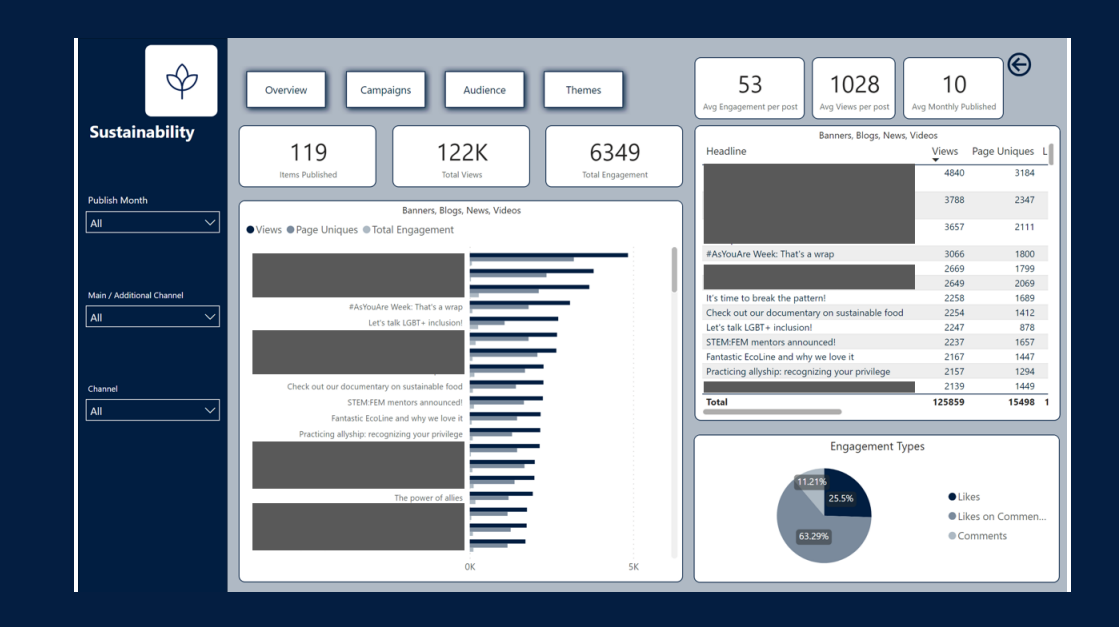

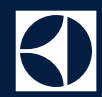

#### **Examples**

Deep-dive reports  $\bullet$ 

#### **Quarterly Results - Reach**

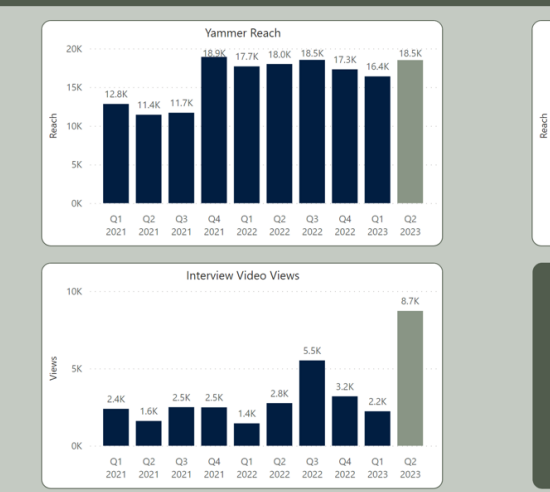

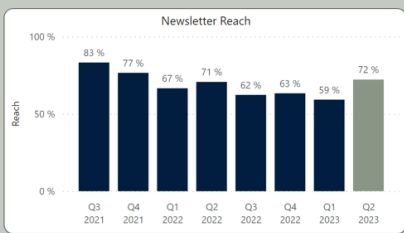

# No LinkedIn post in Q2 2023

#### Quarterly Results - Engagement (Shares + Likes + Comments)

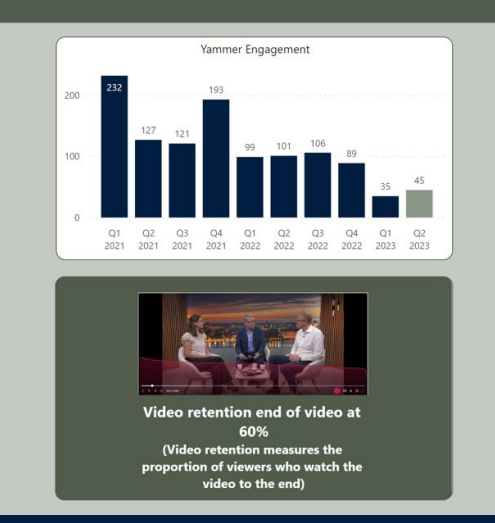

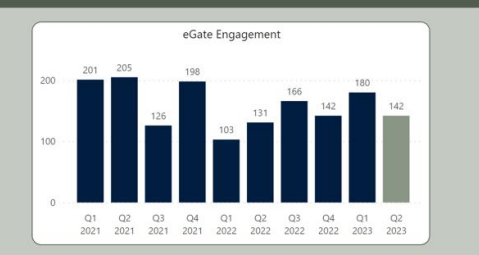

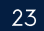

#### Examples

- Annual reports •
- User know their content best •
- Relate events/promoted •content to timeline

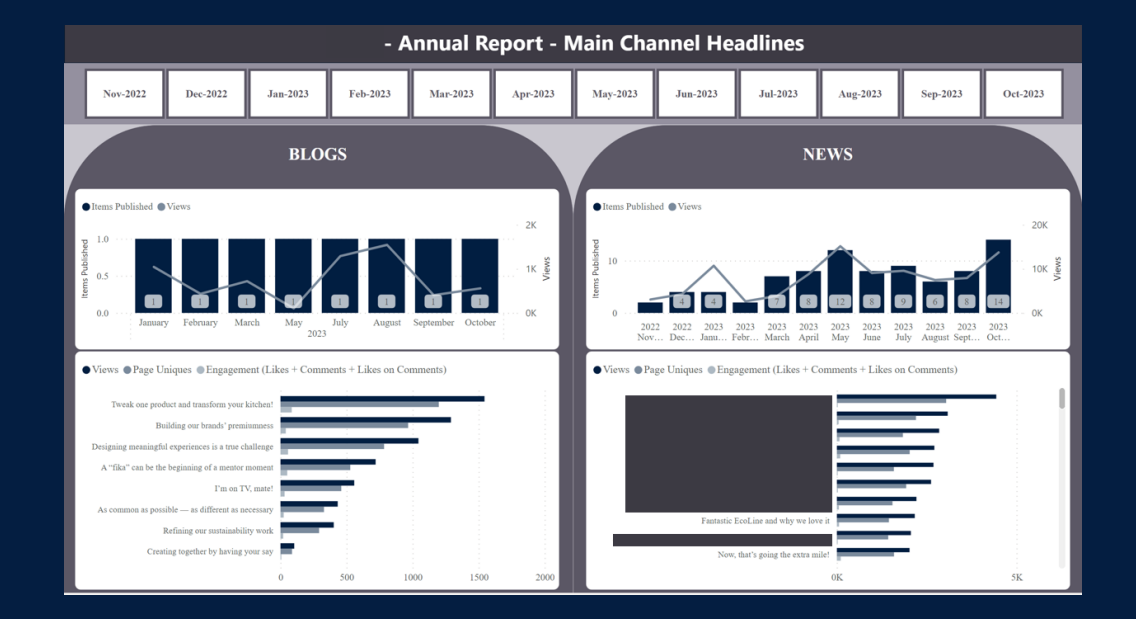

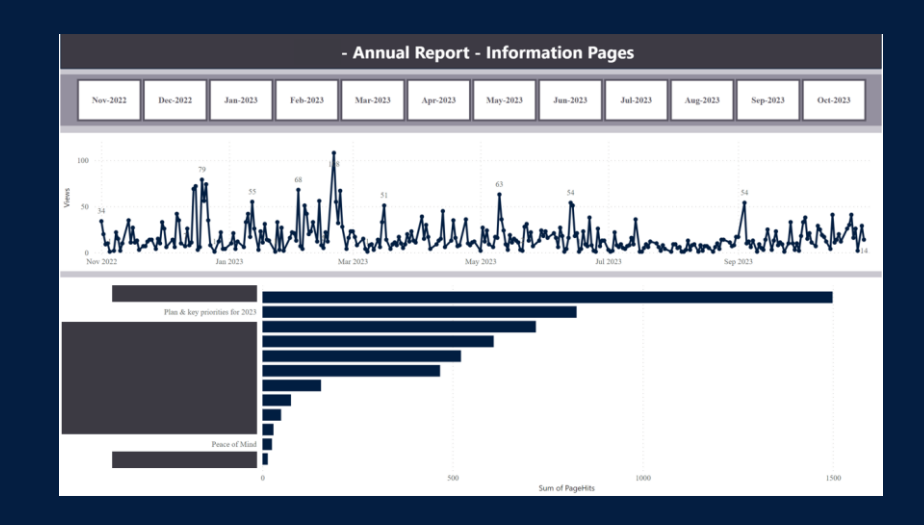

#### User Behavior / Interaction

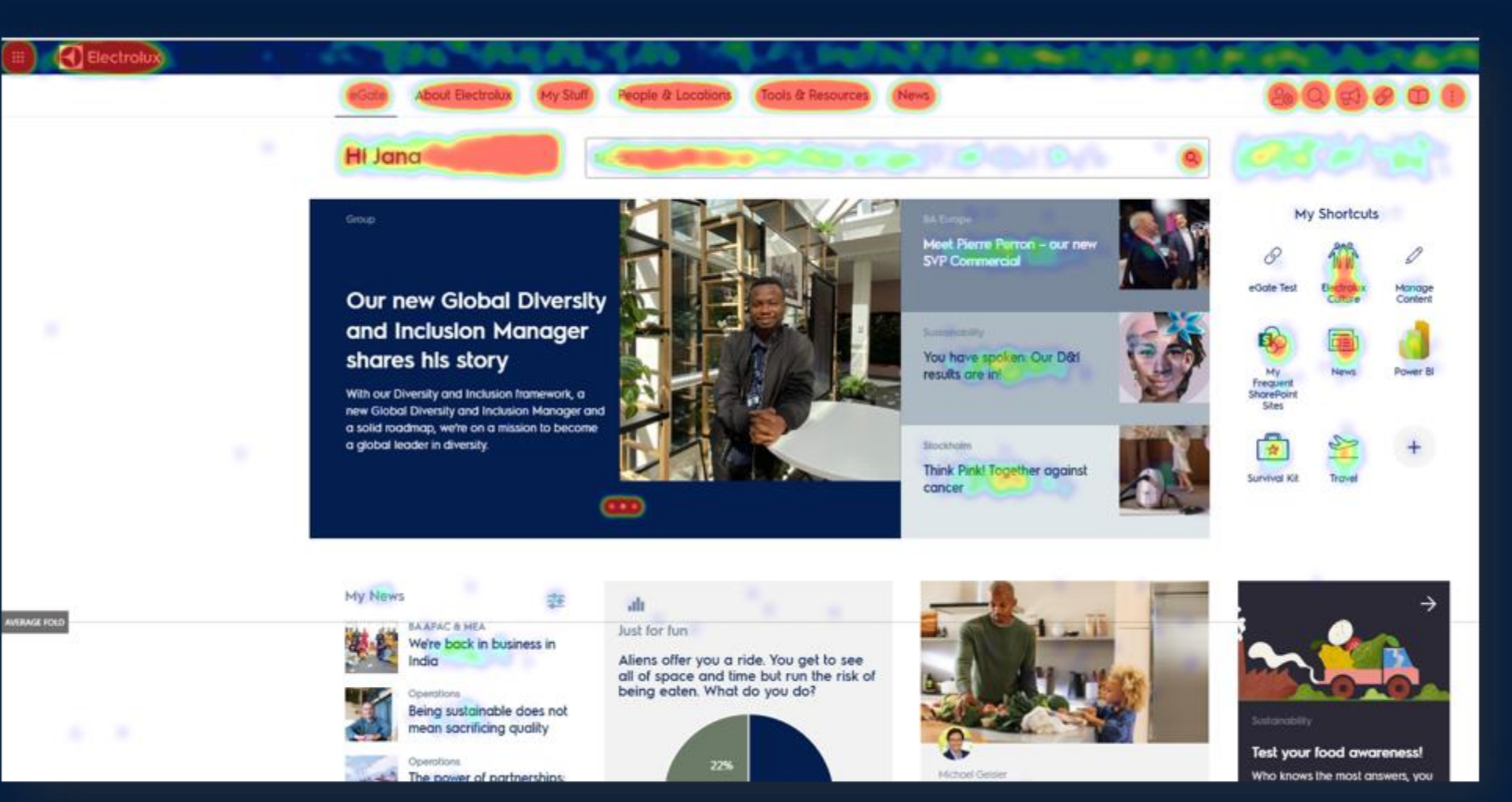

#### **User Behavior - Videos**

- Users not scrolling
- Overall low interaction on video section

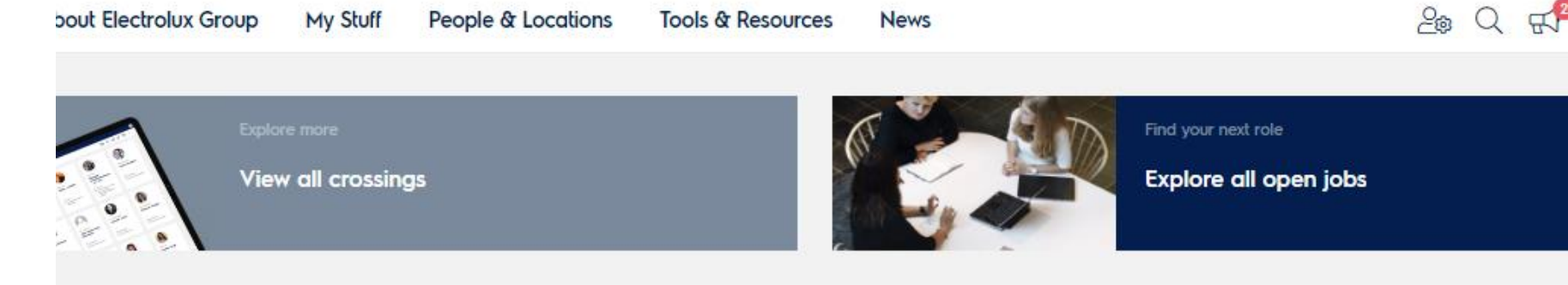

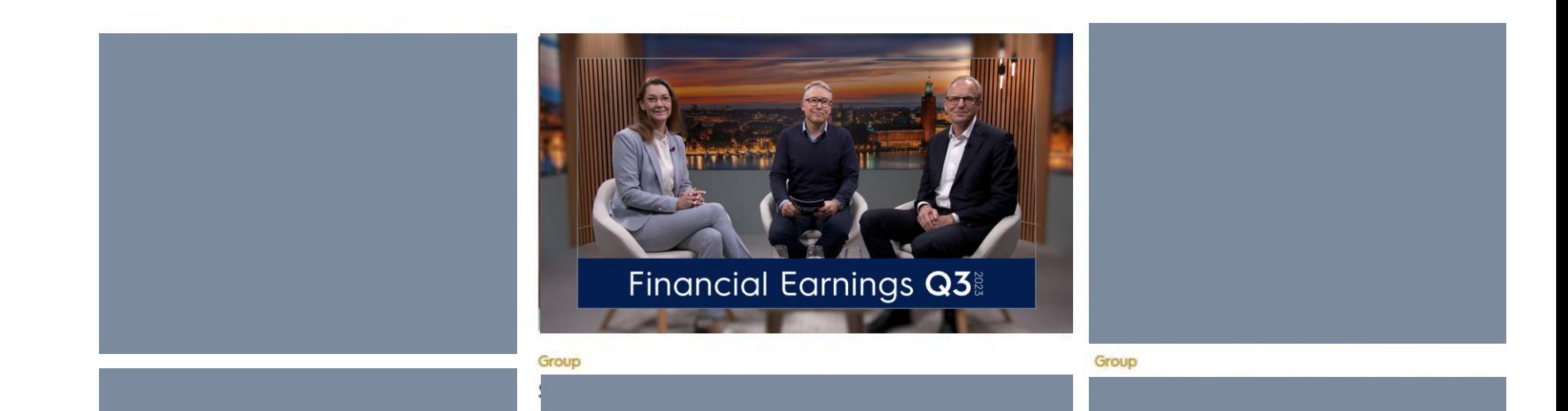

#### **User Behavior - Videos**

- Testing with interactive content
- GIFs instead of thumbnails

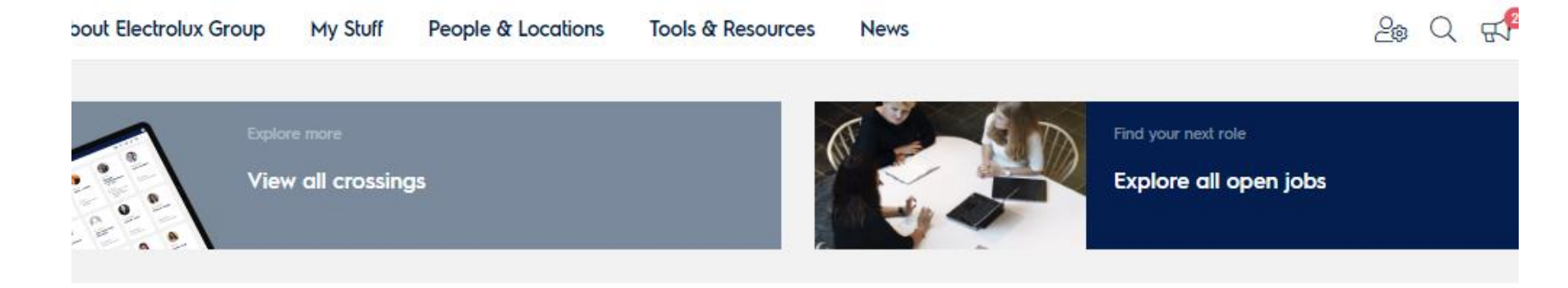

• Drawing attention to users' eye

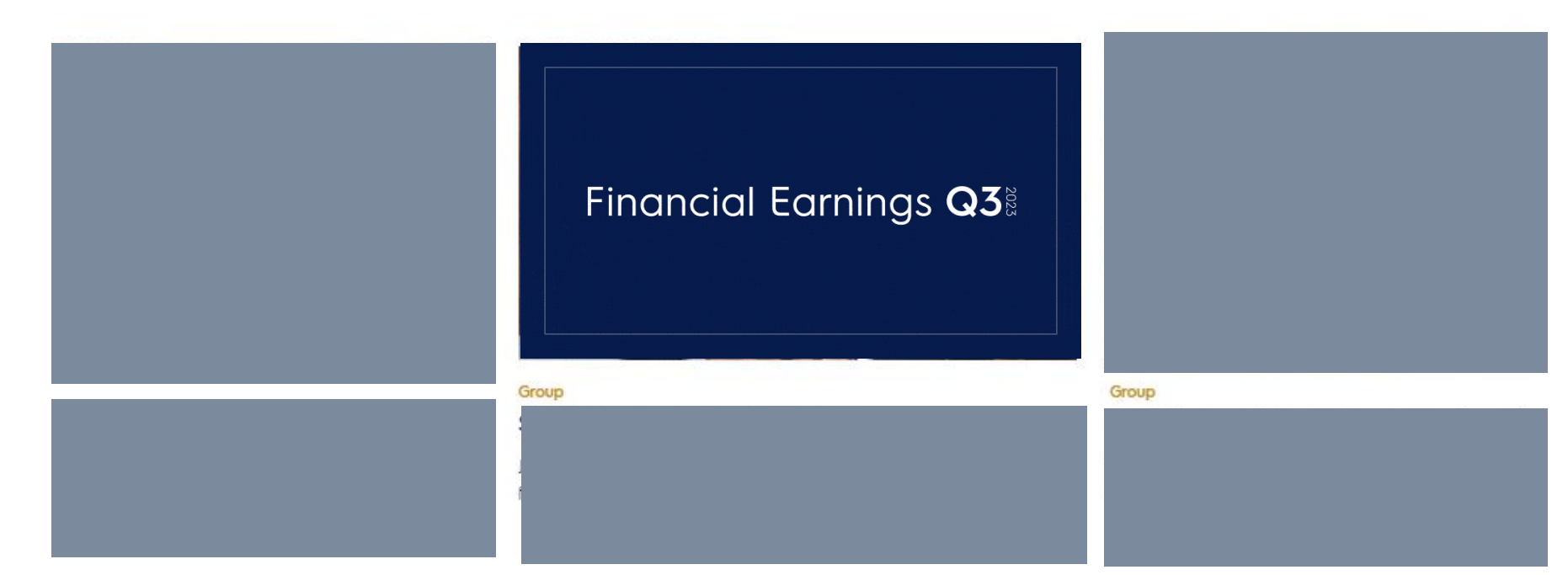

**Checkpoints** 

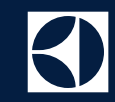

WHO & WHERE?

M HOWS

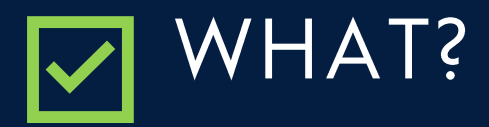

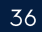

**All Over Again** 

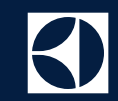

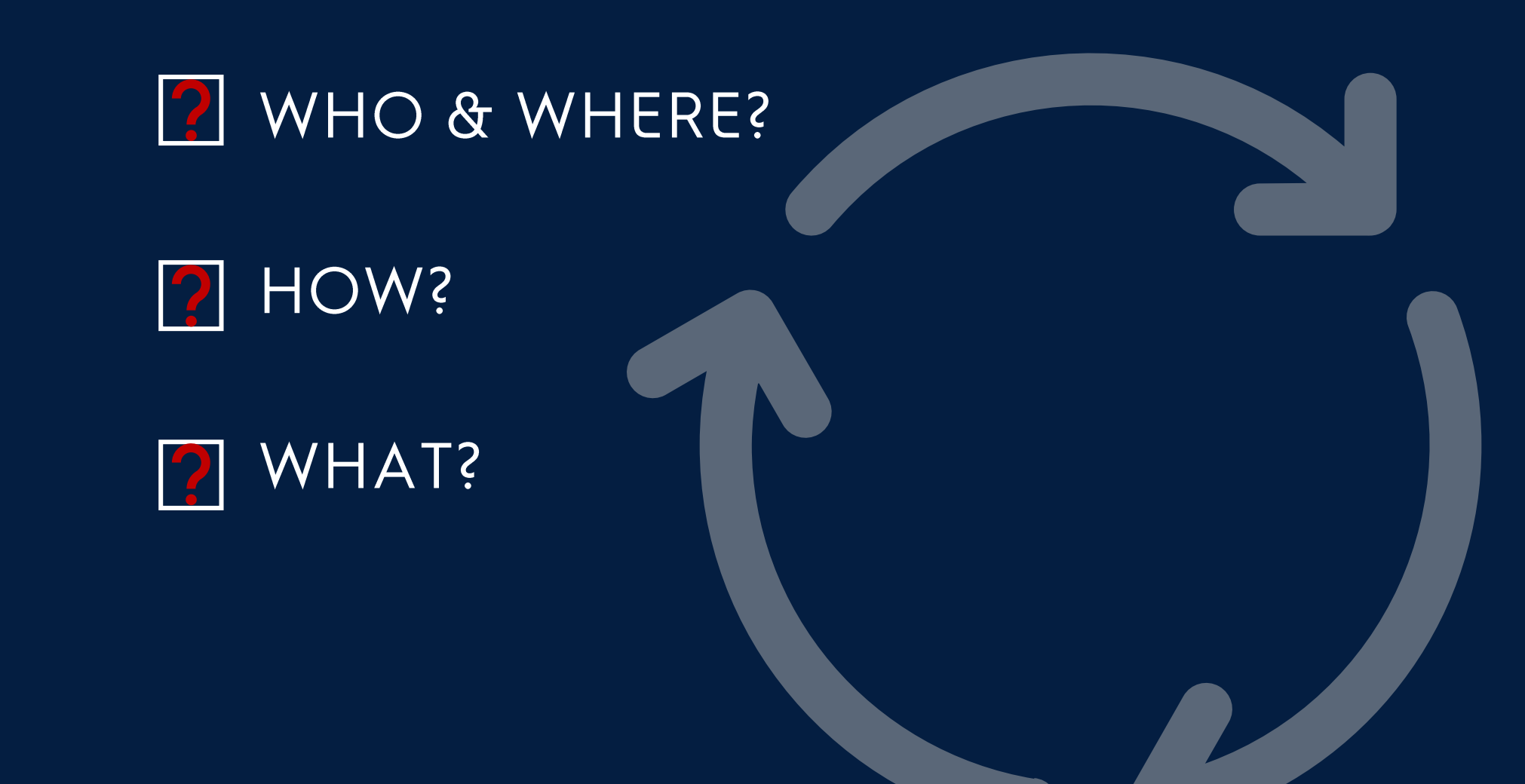

#### **Outlook**

- Content type categories
	- Informational
	- Educational
	- Inspirational

 $\ddotsc$ 

- Restructuring themes / topics
- . More overall visibility to not 'overwhelm' user
- Do less and measure 'stickiness' of information

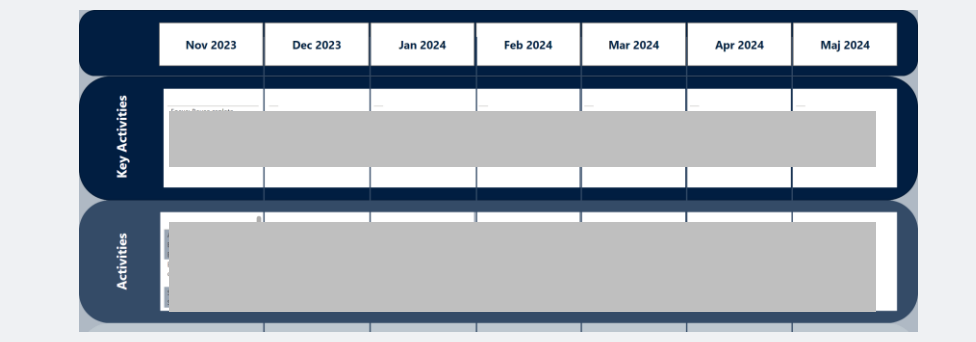

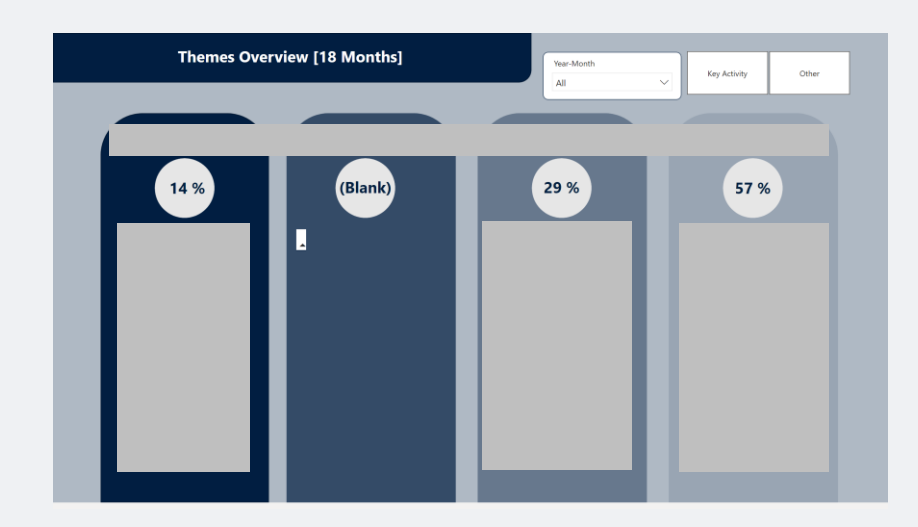

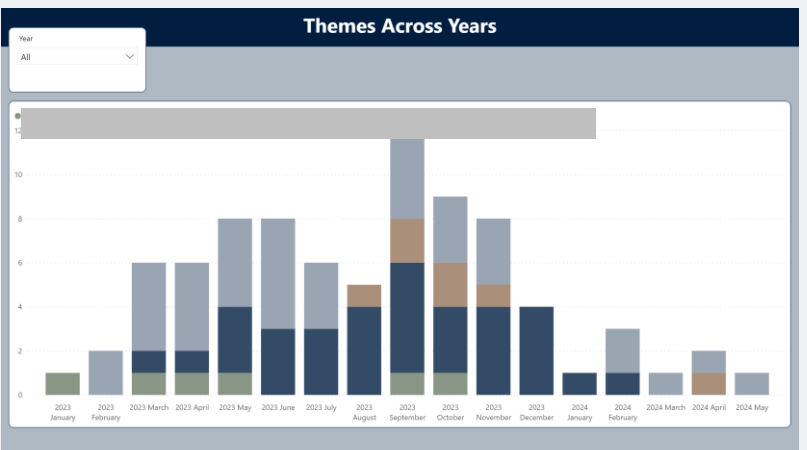

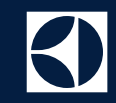

Jana Schönbächler jana.schonbachler@electrolux.com

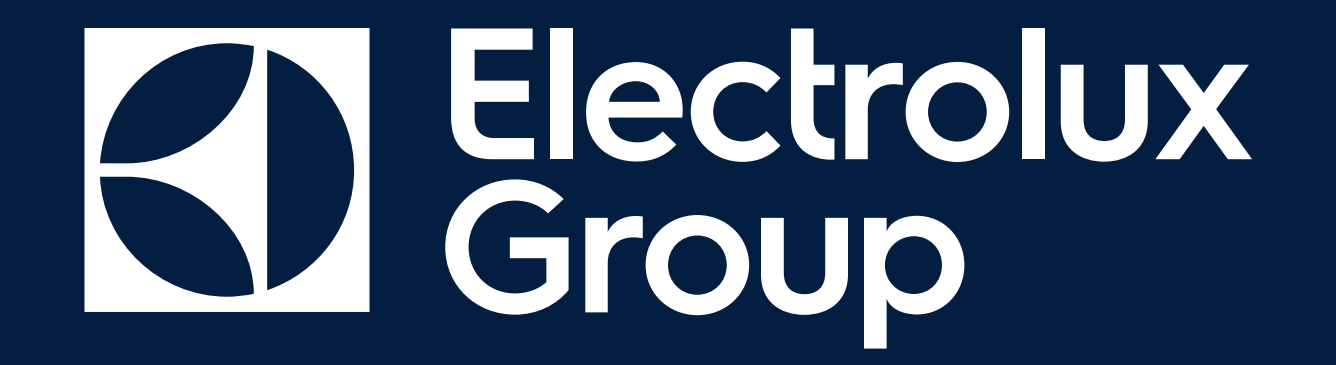